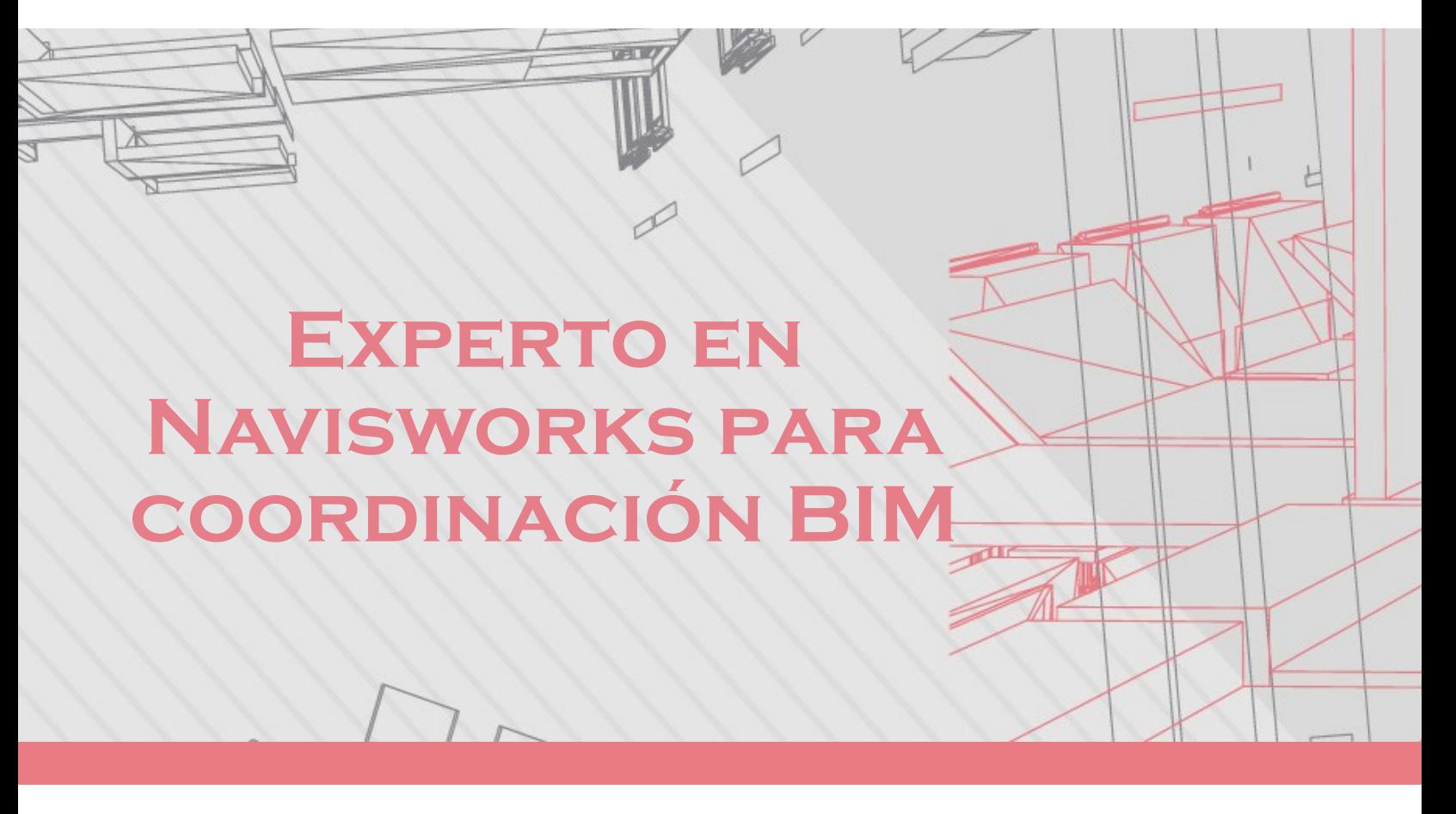

#### **DESCRIPCIÓN DEL CURSO**

El curso está diseñado para desarrollar competencias en la coordinación y gestión de proyectos utilizando Navisworks. Se enfoca en la importación de modelos desde Revit, la realización de análisis de interferencias y la generación de informes detallados. Consta de 7 módulos que cubren desde conceptos básicos hasta técnicas avanzadas de coordinación, revisión y simulación.

Se recomienda tener conocimientos básicos en herramientas BIM y experiencia previa en proyectos de construcción. Profesionales en arquitectura, ingeniería civil y disciplinas afines encontrarán este curso especialmente beneficioso para su desarrollo profesional.

El curso se imparte utilizando Navisworks 2024 y se adapta también a versiones más recientes del software, asegurando la compatibilidad con las últimas tecnologías y prácticas del sector.

**Horas:** 40 horas

**Herramienta:** Autodesk Navisworks

**Instructor:** Jorge Fernández

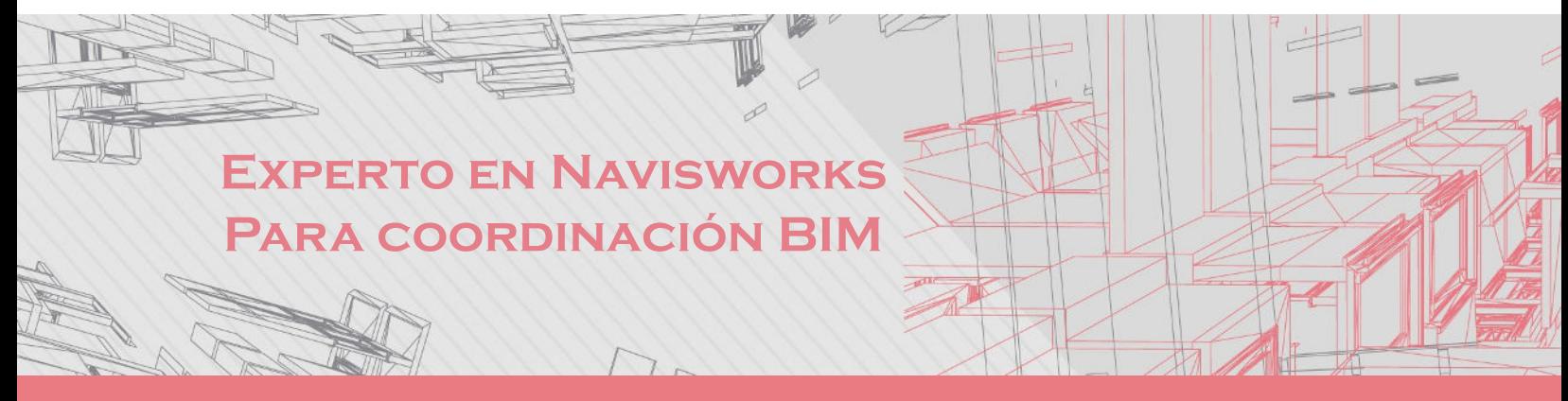

### **Contenido**

#### **Módulo 1: Fundamentos de coordinación BIM**

En este módulo teórico, exploraremos el rol del coordinador BIM, presentaremos el proyecto a desarrollar, y discutiremos el plan de ejecución BIM y los estándares BIM del proyecto

#### **Plan de trabajo**

- 1.1 La funcion del coordinador BIM
- 1.2. Presentación del proyecto a desarrollar
- 1.3. Plan de ejecución BIM del Proyecto
- 1.4. Estándares BIM del Proyecto

#### **Módulo 2: Calidad de modelos BIM en Revit**

Este módulo se centra en la revisión del modelo BIM en Revit, evaluando el LOD (Nivel de Desarrollo) y el LOI (Nivel de Información). También revisaremos el entorno común de datos para asegurar la calidad del modelo.

#### **Plan de trabajo**

- 2.1. Revision del modelo BIM en Revit
- 2.2. Revision del LOD Y LOI del modelo BIM
- 2.3. Revisión del entorno común de datos

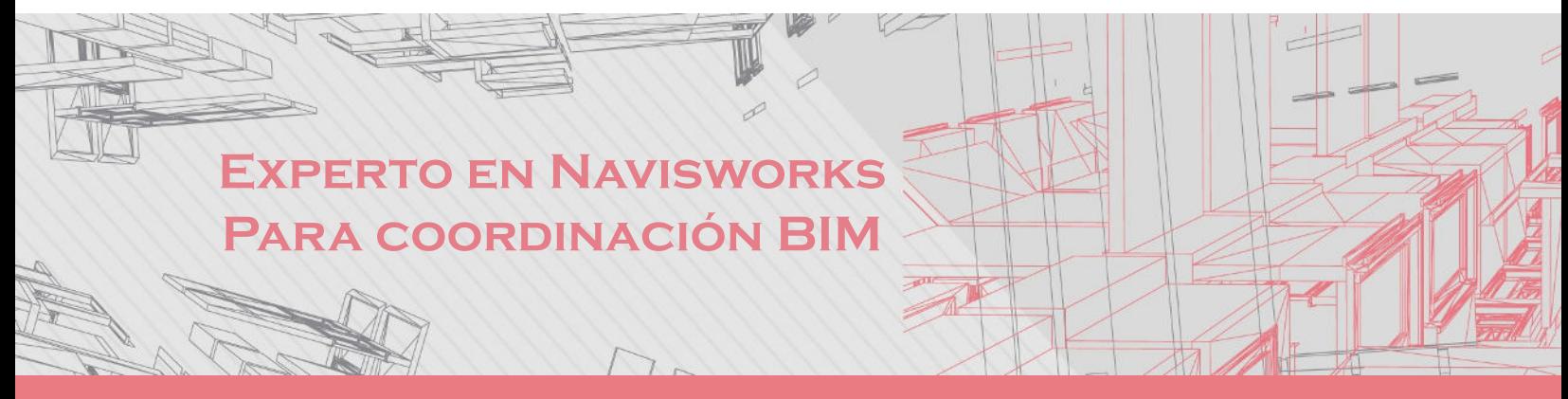

### **Contenido**

## **Módulo 3: Fundamentos de coordinación de proyectos BIM**

Aprenderemos sobre el emplazamiento de proyectos y la organización del navegador de proyectos, esenciales para la coordinación eficaz en proyectos BIM.

#### **Plan de trabajo**

- 3.1. Emplazamiento de Proyectos
- 3.2. Organización del navegador de proyectos

#### **Módulo 4: Coordinación Multidisciplinaria en Navisworks**

Este módulo aborda la interfaz de Navisworks Manage, la importación de archivos para la coordinación BIM, y el uso de conjuntos de selección y búsqueda. También exploraremos las herramientas de navegación, visualización y revisión.

#### **Plan de trabajo**

- 4.1. Interfaz de Navisworks Manage
- 4.2. Importación de archivos para la coordinación BIM en Navisworks
- 4.3. Conjuntos de seleccion y busqueda
- 4.4. Herramientas de navegación
- 4.5. Herramientas de visualización
- 4.6. Herramientas de revisión

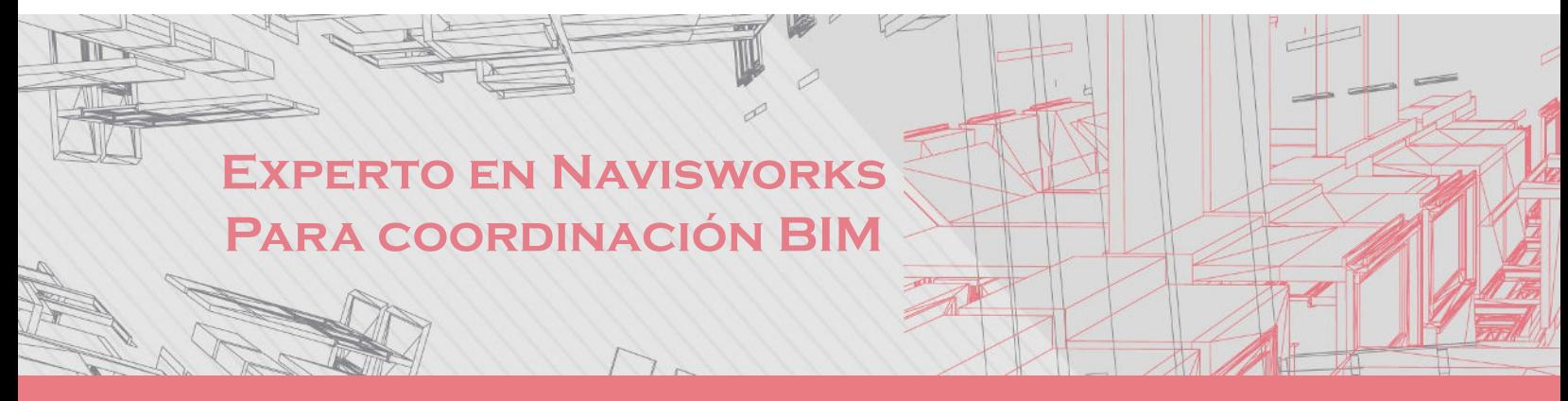

### **Contenido**

#### **Módulo 5: Análisis de interferencias en Navisworks**

Aquí nos enfocaremos en los fundamentos de la detección de interferencias, el análisis de la matriz de interferencias, y el flujo de trabajo para su detección y resolución. Usaremos Clash Detective para la detección avanzada y la exportación de informes, además de revisar las interferencias en Revit y consolidar los informes.

#### **Plan de trabajo**

- 5.1. Fundamentos de detección de interferencias
- 5.2. Análisis de la Matriz de Interferencias
- 5.3. Flujo de trabajo Detección y Resolución de Interferencias
- 5.4. Uso de clash detective
- 5.5. Exportación de informes de interferencias
- 5.6. Uso de clash detective avanzado
- **5.7.**Revisiones mediante puntos de vista
- **5.8.**Análisis de interferencias en Revit
- **5.9.**Informe consolidado de interferencias
- **5.10.**Resolución de interferencias
- **5.11.**Compartir el modelo federado

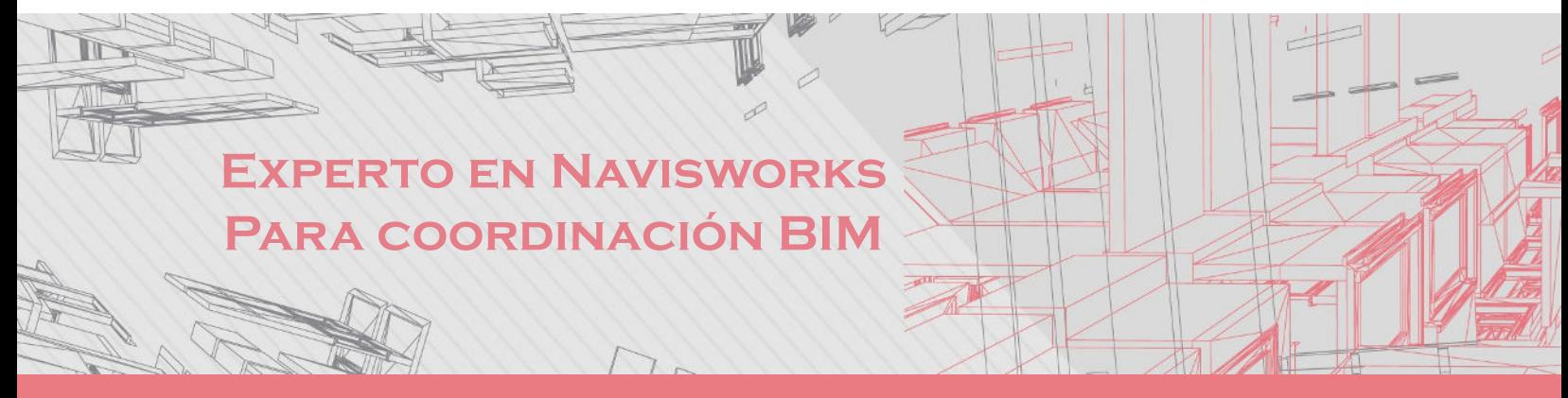

### **Contenido**

## **Módulo 6: Sesiones ICE**

Este módulo introduce los fundamentos y componentes de las sesiones ICE (Integración, Colaboración y Ejecución). Aprenderemos cómo desarrollar estas sesiones y mediremos su efectividad, culminando con un ejemplo práctico de desarrollo de una sesión ICE

#### **Plan de trabajo**

- 6.1. Fundamentos de sesiones ICE
- 6.2. Componentes de las sesiones ICE
- 6.3. Desarrollo de las sesiones ICE
- 6.4. Métricas de las sesiones ICE
- 6.5. Ejemplo aplicativo: Desarrollo de una sesión ICE Parte 1
- 6.6. Ejemplo aplicativo: Desarrollo de una sesión ICE Parte 2

#### **Módulo 7: Analisis de avance de obra con Navisworks**

En este módulo final, revisaremos los parámetros de avance de obra y aprenderemos a buscar y seleccionar elementos y conjuntos. También realizaremos modificaciones de visualización y simulaciones constructivas, y elaboraremos reportes de avance de obra.

# **Experto en Modelado Experto en PARA COORDINACIÓN BIM Experto en Navisworks**

## **Contenido**

#### **Plan de trabajo**

- 7.1. Revisión de parámetros de avance de obra
- 7.2. Búsqueda y selección de elementos y conjuntos
- 7.3. Modificaciones de visualización
- 7.4. Simulación constructiva
- 7.5. Elaboracion de reporte de avance de obra

# **Expertos@acaddemia.com**

**Contacto:** 

 Medellín: 4-2656868, Ext.115 Bogotá: 1-3213030, Ext.115

www.acaddemia.com

www.acaddemia.com